# **Portail Usager Urbanisme**

# **Conditions Générales d'Utilisation – CGU pour la saisine par voie électronique et le suivi des dossiers**

Les conditions générales d'utilisation (CGU), objet de ce document, sont relatives à la recevabilité de la saisine par voie électronique (SVE) des autorisations d'urbanisme et des DIA et le suivi des dossiers par le demandeur.

L'utilisation de ce service est facultative et gratuite (hors coûts de la connexion). Le dépôt et le suivi des dossiers est également possible physiquement à la mairie concernée aux horaires d'ouverture de ce service et par voie postale.

## **1. ENGAGEMENTS À DESTINATION DE L'USAGER**

#### **A. Engagement de l'usager vis-à-vis des CGU**

L'utilisation du service est strictement conditionnée à l'acceptation par l'usager authentifié des présentes conditions générales d'utilisation.

#### **B. Entrée en vigueur des CGU**

Les dispositions du présent règlement rentrent en vigueur pour les usagers de la collectivité et des établissements administratifs qui en dépendent, à compter du jour de signature de celles-ci.

## **2. CONTENU À LIRE PAR L'USAGER**

#### **A. Périmètre du guichet**

 Le PUU (Portail Usager Urbanisme) permet exclusivement, dans ce cadre, de réaliser la saisine par voie électronique, des demandes d'autorisation d'urbanisme et les déclarations d'intention d'aliéner (DIA) ; ce service ne permet pas de déposer une exclue du droit de saisine électronique, stipulée dans le décret n° 2016-1411 du 20/10/2016.

Ce service est gratuit et facultatif. L'usage de la langue française y est obligatoire.

Ce téléservice est mis en œuvre dans le cadre des dispositions relatives :

- à la Modernisation de l'Action Territoriale, qui contribue à simplifier les démarches administratives des usagers,

- au décret d'application n° 2016-1411 du 20/10/2016 relatif aux modalités de saisine de l'administration par voie électronique.

#### **B. Droits et obligations de la collectivité**

L'administration doit informer les usagers du téléservice qu'elle met en place pour recevoir leurs demandes. Par la suite, elle devra informer les usagers de toute évolution concernant ce téléservice. L'administration garantit les conditions de mise en œuvre de téléservices afin que le droit de saisine électronique des usagers soit effectif.

L'administration ne peut garantir la sécurité du système de messagerie électronique que l'usager utilise pour remplir sa demande et l'envoyer à l'administration, les délais d'acheminement des transmissions effectuées via Internet, ni la préservation de la confidentialité ou de l'intégrité des messages transmis jusqu'à leur arrivée sur les serveurs de l'administration.

## **C. Droits et obligations de l'usager**

L'usager peut, de plein droit, saisir l'administration par voie électronique, dès lors qu'il s'est authentifié auprès de celle-ci dans les conditions fixées dans les présentes conditions générales d'utilisation.

L'administré accepte l'usage de ses coordonnées et l'exploitation des données fournies à la Collectivité aussi largement que le nécessite le traitement de la demande d'autorisation.

L'usager du téléservice s'engage à ne diffuser que des données exactes, à jour et complètes. Dans l'hypothèse inverse, l'administration se réserve le droit de suspendre ou de résilier la démarche administrative de saisine par voie électronique sans préjudice des éventuelles actions en responsabilité pénale et civile qui pourraient être engagées à son encontre.

L'usager s'engage à signaler dans les meilleurs délais à l'administration tout incident de sécurité (piratage, vol de moyen d'authentification, usurpation d'identité, virus…) qui nécessiterait de suspendre l'utilisation de son adresse de messagerie ou de prendre des précautions particulières.

Il est rappelé que toute personne procédant à une fausse déclaration pour elle-même ou pour autrui s'expose, notamment, aux sanctions prévues à l'article 441-1 du Code Pénal, prévoyant des peines pouvant aller jusqu'à trois ans d'emprisonnement et 45 000 euros d'amende.

La Commune de Bizonnes se réserve le droit de demander à l'usager certains documents en format papier (plans grand format..).

#### **D. Modes d'accès**

L'espace SVE de la commune de Bizonnes est disponible depuis le portail [«https://sve.sirap.fr/»](https://sve.sirap.fr/) en indiquant le nom de la commune sur laquelle le projet est localisé. Le portail usager urbanisme dispose d'un accès libre pour les fonctions de consultation publique.

Il nécessite une authentification valide pour les fonctions de dépôt et suivi des dossiers, et une adresse électronique. L'usager peut également s'authentifier via France Connect.

L'authentification inclut la transmission d'une adresse de messagerie. Celle-ci sera utilisée par la collectivité pour les échanges avec l'administré.

Lors de l'inscription au Service, l'usager choisit un mot de passe. Le mot de passe doit être composé de huit caractères ou plus dont au moins une lettre et un chiffre. L'usager doit conserver son identifiant et son mot de passe qui lui seront utiles pour tout accès à son compte personnel et aux services qui y sont liés. Le mot de passe doit être choisi par l'usager de façon qu'il ne puisse pas être deviné par un tiers. L'usager s'engage à en préserver la confidentialité.

Si l'usager oublie son mot de passe, la commune de Bizonnes ne sera pas en mesure de le lui indiquer.

## **E. Disponibilité du téléservice**

Le service est disponible 7 jours sur 7 et 24H sur 24 (sous réserve d'incident…).

La collectivité se réserve toutefois la faculté de faire évoluer, de modifier, de suspendre le téléservice pour des raisons de maintenance ou pour autre motif jugé nécessaire, sans préavis.

L'indisponibilité du service ne donne droit à aucune indemnité. Les termes des présentes conditions peuvent être amendés à tout moment en fonction des modifications apportées au téléservice, de l'évolution de la législation ou de la réglementation, ou pour tout autre motif jugé nécessaire.

#### **F. Fonctionnement du téléservice**

Pour utiliser ce service, limité aux dépôts des demandes d'autorisations d'urbanisme, l'usager fournit une adresse électronique valide. Cette adresse sera utilisée pour l'envoi de toute réponse de l'autorité administrative compétente relative à la demande.

L'autorité administrative se réserve le droit de répondre par voie postale

Tout dépôt de demande d'autorisation d'urbanisme doit être fait au moyen du formulaire Cerfa, qui correspond au type de la demande accessible sur le guichet.

L'usager remplit en ligne le formulaire Cerfa de demande et valide celui-ci en joignant les pièces nécessaires au traitement de sa demande et la nature ou le type de son projet.

Le service affiche un récapitulatif de la demande et des pièces versées afin que celui-ci puisse les vérifier et les confirmer.

La Confirmation et la transmission de la demande par l'usager vaut signature de celle-ci.

### **G. Spécificités techniques**

L'utilisation du téléservice nécessite au connexion et navigateur internet à jour.

Les types de formats et la taille (volume) des pièces admises à transiter par le téléservice sont les suivantes :

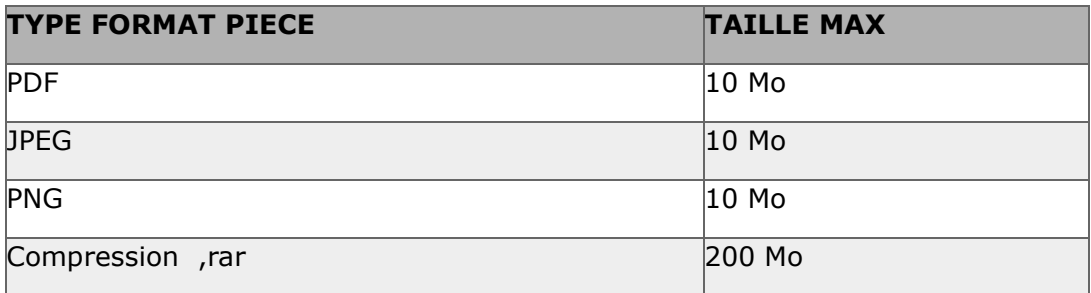

#### **H. Limitations au téléservice**

L'administration limite à 10 Mo la taille de chaque document, et à 200 Mo l'ensemble.

En cas de fichiers de très grosse taille, le pétitionnaire doit prendre contact préalablement avec le service instructeur.

Les formats acceptés sont : PDF, JPEG et PNG.

Chaque fichier versé doit être lisible et exploitable pour permettre de réaliser une instruction et un traitement de qualité. A cette fin, il est fortement recommandé de fournir les plans dans un format PDF.

#### **I. Traitement des AEE et ARE**

L'administration met en œuvre les conditions d'envoi des accusés de réception et d'enregistrement qui font suite aux envois électroniques des usagers. Après transmission de la demande, un Accusé d'Enregistrement Électronique (AEE) est immédiatement envoyé à l'adresse électronique enregistrée. Il mentionne la date de réception de l'envoi sur le guichet.

Si, cet accusé d'envoi électronique (AEE) n'est pas fourni dans le délai d'un jour ouvré, l'usager doit considérer que sa demande n'a pas été prise en compte pour défaut de fonctionnement de son adresse électronique.

L'usager reçoit à l'adresse électronique enregistrée, dans les 10 jours ouvrés à compter de la réception de la demande par le service instructeur compétent, l'Accusé de Réception Électronique (ARE). Cet accusé de réception comporte obligatoirement les mentions suivante

- la date de réception de l'envoi électronique

- la désignation du service chargé du dossier, ainsi que l'adresse électronique ou postale et son numéro de de téléphone.

L'accusé de réception électronique indique si la demande est susceptible de donner lieu à une décision tacite d'acceptation ou de rejet, en précisant les conditions.

L'accusé d'enregistrement électronique et l'accusé de réception électronique sont adressés à l'usager, excepté si ce dernier a porté mention d'une adresse électronique différente à utiliser à cette fin.

Lorsque la demande par saisine est incomplète, l'administration indique à l'usager par une transmission complémentaire les pièces et les informations manquantes exigées par le règlement en vigueur, ainsi que le délai fixé pour la réception de ces pièces et de ces informations.

Au terme de la réception de toutes les pièces et informations manquantes dans le délai fixé, l'administration pourra communiquer à l'usager ou son représentant la date limite de délivrance de la décision d'autorisation d'urbanisme.

## **J. Traitements des données à caractère personnel**

La collectivité s'engage à prendre toutes précautions utiles pour préserver la sécurité des données collectées auprès de l'usager, et notamment empêcher qu'elles soient déformées, endommagées ou que des tiers non autorisés y aient accès.

Il est garanti aux usagers du service le droit d'accès, de rectification et d'opposition prévu par la loi n°78- 17 du 6 janvier 1978 modifiée relative à l'informatique, aux fichiers et aux libertés.

### **K. Traitement des données abusives, frauduleuses**

Le droit de saisine électronique ne s'applique pas envois abusifs ou à caractères frauduleux susceptibles de porter atteinte à la sécurité des systèmes d'information.

## **L. Textes de référence**

- Loi CEN Confiance dans l'économie numérique

- Code général des collectivités locales

- Code des relations entre le public et l'administration, articles L112-2 et suivants

- Ordonnance n°2005-1516 du 8 décembre 2005 relative aux échanges électroniques entre les usagers et les autorités administratives et entre les autorités administratives,

- Loi n°78-17 du 6 janvier 1978 relative à l'informatique, aux fichiers et aux libertés,

- Loi n° 2013-1005 du 12 novembre 2013 relative à la simplification des relations entre l'administration et les citoyens,

- Ordonnance n° 2014-1330 du 6 novembre 2014 - Décret n° 2015-1404 du 5 novembre 2015 relatif au droit des usagers de saisir l'administration par voie électronique SVE,

- Décret n° 2015-1426 du 5 novembre 2015 relatifs aux exceptions à l'application du droit des usagers de saisir l'administration par voie électronique SVE,

- Décret n° 2016-685 du 27 mai 2016 autorisant les téléservices - Loi n° 2016-1321 du 7 octobre 2016 pour une république numérique

- Décret n° 2016-1411 du 20 octobre 2016, relatif aux modalités de saisine de l'administration par voie électronique

- Décret n° 2016-1491 du 4 novembre 2016 relatif aux exceptions à l'application du droit des usagers de saisir l'administration par voie électronique SVE concernant les démarches effectuées auprès des collectivités territoriales, de leurs établissements publics ou des établissements publics de coopération intercommunale

- Circulaire N° NOR ARCB1711345C relative à la mise en œuvre de la SVE

- Loi 2018-1021 du 23 novembre 2018 portant évolution du logement, de l'aménagement et du numérique